# LabVIEW Summer Bootcamp

## Compressed LabVIEW Core 1 and Core 2 training plus one attempt to pass the Certified LabVIEW Associate Developer Certification Exam

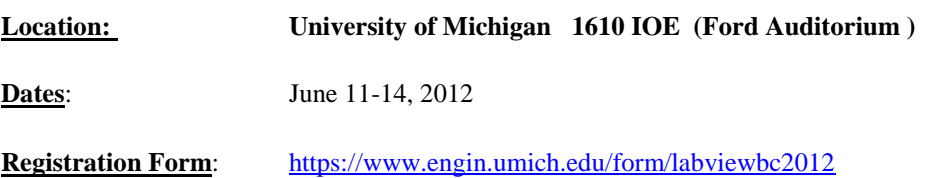

## **Course Content:**

The NI LabVIEW Core 1 course is the first step in any LabVIEW learning path. LabVIEW Core 1 introduces you to the LabVIEW environment, its features, dataflow programming, and common LabVIEW architectures in a hands-on format. Learn to develop test and measurement, data acquisition, instrument control, data-logging, and measurement analysis applications.

At the end of LabVIEW Core 1, you will be able to create applications using basic design templates and architectures to acquire, process, display, and store real-world data.

The NI LabVIEW Core 2 course teaches you to design complete, stand-alone applications with the LabVIEW graphical development environment. This course, an extension of the LabVIEW Core 1 course, introduces you to common design techniques for successfully implementing and distributing LabVIEW applications for research, engineering, and testing environments.

Topics covered include techniques for optimizing application performance, such as code reuse optimization, file I/O function use, data management principles, event programming, and error-handling practices. This course directly links LabVIEW functionality to your application needs and provides a jump-start for application development.

The NI Certified LabVIEW Associate Developer certification is the first step in the three-part NI LabVIEW certification process. It indicates a broad working knowledge of the LabVIEW environment, a basic understanding of coding and documentation best practices, and the ability to read and interpret existing code. You can use this certification to assess and validate an individual's LabVIEW development skills for the purpose of project staffing or career advancement.

#### **Requirements:**

- For Faculty, Staff, Grad Students or Undergraduates
- Windows machine with LabVIEW 2010 (Certification exam must be taken on a Windows machine)
- You must attend all sessions to take the exam on the final day

## **Organizer Contact Information:**

Dr. Amadi Nwankpa Email: [amadi@umich.edu](mailto:amadi@umich.edu) Office: Room 2356A Duderstat Center Phone: 734-763-6812

**Schedule:** 9am – 5pm Daily with 1 hour Lunch

All attendees must have a Windows OS computer (with LabVIEW installed) and will need internet access and have permission to download an activeX component to take the CLAD exam to their pc. You must attend ALL sessions to be eligible for the free CLAD certification test.

# **Topics Covered**

Problem Solving with LabVIEW Navigating LabVIEW Trouble Shooting and Debugging Vis Implementing a VI Relating Data Storing Measurement Data Developing Modular Apps Acquiring Data Instrument Control Common Design Techniques and Patterns Communicating among multiple Loops Event Programming Improving and existing VI Controlling the User Interface Advanced File I/O techniques Creating and distributing apps

All sessions will be conducted by National Instruments Academic Field Engineer Andrew Watchorn.

Please enroll by filling the form at:

<https://www.engin.umich.edu/form/labviewbc2012>

Classroom size is limited so please sign up early. In order to be allowed to attend the course, you must have signed up for the CLAD the week prior to the first course (instructions will be provided to you after successful enrollment) must have installed the necessary software.

Enrollment closes June 1.

More information on the CLAD can be found here:

<http://sine.ni.com/nips/cds/view/p/lang/en/nid/14438>